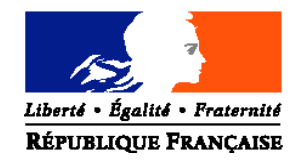

### MINISTERE DE L'AGRICULTURE ET DE LA PECHE

### **Direction générale de l'enseignement et de la recherche**

#### **Mission de la stratégie et des systèmes d'information**

Adresse : 1 ter avenue de Halloween – 75007 PARIS

Suivi par : Francine DERAMBURE Tél : 01 49 55 52 33 Fax : 01 49 55 56 17

NOR : AGRE0914335C

**NOTE DE SERVICE DGER/MSSI/N2009-2070**

**Date: 23 juin 2009**

Le Ministre de l'agriculture et de la pêche

à

Madame et Messieurs les Directeurs régionaux de l'agriculture de l'alimentation et de la forêt

**Date de mise en application** : 21 août 2009 **Nombre d'annexe(s)** : 4

Mesdames et Messieurs les chefs des services régionaux de la formation et du développement

Mesdames et Messieurs les Chefs d'établissements publics et privés sous contrat

Mesdames et Messieurs les Directeurs de centres de formation d'apprentis agricoles

### **Objet : Collecte des effectifs d'élèves et d'étudiants du cycle supérieur court dans les établissements d'enseignement technique agricole publics et privés - année scolaire 2009-2010, ainsi que des effectifs d'apprentis des CFA agricoles.**

**Résumé :** La présente note de service a pour objet de définir les modalités de réalisation de cette collecte.

**Mots-clés :** collecte, effectifs, classes, spécialités

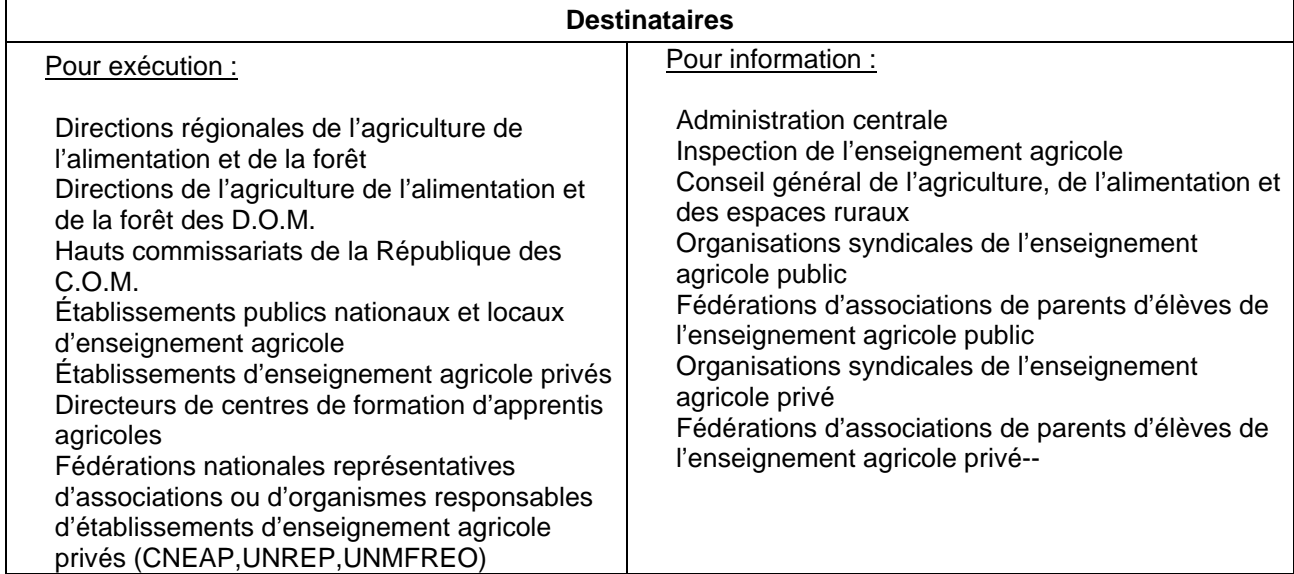

# **SOMMAIRE**

**1 - COLLECTE DES EFFECTIFS D'ELEVES ET ETUDIANTS DU SUPERIEUR COURT**

- **1.1 Préalable à l'étape 1 : vérification des structures pédagogiques**
- **1.2 1ère Étape : effectifs élèves et étudiants inscrits au 21 août 2009 : remontée de prérentrée**
- **1.3 2ème Étape : effectifs élèves et étudiants inscrits à la rentrée par classe ou formation : remontée de rentrée**
- **1.4 3ème Étape : effectifs élèves et étudiants inscrits et présents au 1er octobre : remontée officielle**
	- *1.4.1 Procédures distinguées selon les établissements*
	- *1.4.2 Consignes générales à tous les établissements*
	- *1.4.3 Procédure en SRFD/SFD*
- **1.5 4ème Etape : effectifs élèves et étudiants présents au 4 janvier : remontée ajustée**

**2 - COLLECTE DES EFFECTIFS PREVISIONNELS D'APPRENTIS A LA RENTREE 2009**

Il est demandé aux services régionaux (SRFD/SFD) de bien vouloir s'assurer que tous les établissements publics et privés, tous les directeurs de centre de formation agricole, ainsi que les présidents des associations ou organismes de gestion des établissements d'enseignement agricole privés sous contrat, ont bien pris connaissance de cette note de service.

# **1 - COLLECTE DES EFFECTIFS D'ELEVES ET ETUDIANTS DU SUPERIEUR COURT**

Comme à chaque rentrée scolaire il est demandé aux établissements publics et privés sous contrat de transmettre à la DGER les données concernant les effectifs d'élèves et étudiants (BTSA et CPGE) scolarisés :

− Pour tous les établissements privés sous contrat il faut rappeler le **caractère obligatoire** de la réponse à cette collecte statistique prévue par le contrat État/établissement.

− Pour les établissements publics, en plus du caractère obligatoire de cette transmission, chacun doit prendre conscience des incidences qui découlent de cette collecte sur le suivi de l'évolution des structures pédagogiques et sur l'évaluation des besoins pédagogiques.

Enfin, il faut préciser qu'il est impératif d'être rigoureux dans la qualité de la saisie complète des informations demandées et de bien respecter le calendrier du déroulement des différentes phases de cette procédure. Il est à noter que ces mêmes informations serviront également aux pré-inscriptions des élèves aux examens. Toutes les informations relatives à la production des données sont actualisées et communiquées par le CNERTA pour les applications LIBELLULE et DONNAPP. Les nomenclatures ont été mises à jour début juin permettant aux établissements d**'anticiper leurs saisies**.

**Tous les établissements (sauf ceux de la Nouvelle Calédonie et de Wallis Futuna) devront répondre aux 3 étapes suivantes et respecter le calendrier fixé (annexe 1).**

**Les établissements de la Nouvelle Calédonie et de Wallis Futuna ne devront suivre que la 3ème étape dans le respect d'un calendrier spécifique (annexe 1).**

# **1.1 - Préalable à l'étape 1 : vérification des structures pédagogiques**

Au préalable, chaque établissement doit avoir vérifié sa structure pédagogique (dans LIBELLULE ou dans DONNAPP). Cette opération est indispensable et doit être faite dans le courant du mois de juin soit le plus tôt possible dès réception de cette structure pédagogique. Si des anomalies ou désaccords apparaissent, ceux ci doivent être très rapidement signalés au CNERTA.

Les classes de CPA doivent être recensées en totalité dans les structures des établissements de la formation initiale scolaire, comme l'année précédente. Les données sur les effectifs des jeunes inscrits dans ces classes remonteront en même temps que toutes les autres données sur les élèves. Mais ces classes ne font pas l'objet d'affectation de moyens.

# **1.2 - 1ère Étape : effectifs élèves et étudiants inscrits au 21 août 2009 : remontée de prérentrée**

### Les établissements :

Tous les établissements (sauf ceux de la Nouvelle Calédonie et de Wallis et Futuna) doivent fournir au DRAAF/DAAF, à l'attention du chef de SRFD/SFD, leurs effectifs prévisionnels globaux par niveau, inscrits au

### **vendredi 21 août 2009**.

# Les services régionaux :

Chaque service régional transmettra ensuite ses données régionales par courrier électronique, sous la forme du tableau de l'annexe 2, à la DGER – MISSI, à l'attention de Francine DERAMBURE,

### **au plus tard le : le lundi 24 août 2009**

# **1.3 - 2ème Étape : effectifs élèves et étudiants inscrits à la rentrée par classe ou formation : remontée de rentrée**

Les effectifs déclarés sont ceux des élèves et étudiants inscrits le jour de la rentrée scolaire.

**Cette étape est basée sur une remontée de données individuelles** (il n'y a plus d'envoi de bordereau structure pour cette étape) **: tous les établissements** (sauf ceux de la Nouvelle Calédonie et de Wallis et Futuna) transmettent leurs données au CNERTA

### **à partir du 2 septembre et jusqu'au 10 septembre 2009**

grâce à l'application **LIBELLULE** ou à l'outil web **DONNAPP**. Les SRFD/SFD récupèrent ensuite les données dans SCOLAGRI à partir de la BNE constituée. Il doit contrôler les structures pédagogiques fournies par les établissements.

La DGER récupère directement les données des établissements dans SCOLAGRI en même temps que les régions (les SRFD/SFD n'ont aucun tableau régional à remplir).

# **1.4 - 3ème Étape : effectifs élèves et étudiants inscrits et présents au 1er octobre 2009 : remontée officielle**

Pour le bon déroulement de la procédure, Il est rappelé à tous les établissements qu'il faut être très rigoureux dans la saisie des effectifs et des classes. Les indications concernant des élèves qui auraient été inscrits puis démissionnaires avant cette date doivent être à jour au 1er octobre 2009.

*1.4.1 - Procédures distinguées selon les établissements*

### h **Cas des établissements informatisés avec l'application LIBELLULE:**

Les établissements doivent avoir effectué **la saisie complète** des informations concernant les élèves et étudiants pour le

### **1er octobre 2009 dernier délai.\***

Une procédure permet aux établissements de faire le transfert de ces données au CNERTA **à partir du 1er octobre** ainsi que l'édition du **bordereau structure contractuel** renseigné avec les effectifs (et qui tient lieu d'**annexe 1 au contrat** pour les établissements privés). Ce bordereau devra être signé par le chef d'établissement (établissement public) ou par le président de l'association (établissement privé) et sera envoyé au SRFD /SFD.

### h **Cas des établissements utilisant l'outil web DONNAP:**

Les établissements doivent avoir saisi sur l'outil web DONNAPP **l'ensemble des données** concernant leurs élèves et étudiants pour le

### **1er octobre 2009 dernier délai.\***

Pour accéder au module de saisie, il faut se connecter au site www.donnapp.educagri.fr**.** La documentation détaillée est téléchargeable sur la page d'accueil. Le site est accessible depuis le 02 Juin 2009. La procédure interne "*Transmettre les dossiers / remontées statistiques*" permettra le transfert de ces données individuelles au CNERTA**, à partir du 1er octobre\*,** et l'édition du **bordereau structure contractuel** renseigné avec les effectifs et qui tient lieu d'**annexe 1 au contrat** pour les établissements privés. Il devra être signé par le président de l'association (établissement privé) et sera envoyé au SRFD /SFD.

• *le 20 mars pour les établissement de la Nouvelle-Calédonie et de Wallis-et-Futuna*

### *1.4.2 - Consignes générales à tous les établissements*

- Il est important **pour l'établissement** de bien suivre **les conseils donnés par le CNERTA** pour le remplissage correct et complet de toutes les données concernant les élèves. Pour cela, il est recommandé d'utiliser les **pièces d'identité** (carte nationale d'identité, livret de famille…) et d'être rigoureux dans la saisie des noms et prénoms.
- Il est demandé d'être particulièrement attentif à l'identifiant national élève (INE) : ce numéro est communiqué par l'Éducation nationale qui délivre à l'élève sortant un certificat de fin de **scolarité** appelé **EXEAT**. Bien que sa méconnaissance ne soit pas un élément bloquant pour l'envoi du fichier, il est demandé de saisir ce numéro dans Libellule ou Donnapp. En effet, ce numéro d'identification est le seul qui permette d'assurer le suivi d'un élève tout au long de sa scolarité.
- Votre attention est appelée sur le fait que cet envoi peut être bloqué si des données sont manquantes ou incomplètes car le transfert des données de la base locale vers la base nationale est précédé de vérifications automatiques de cohérence de données. Il est donc vivement recommandé de ne pas attendre le dernier jour pour préparer l'envoi du fichier.

# *1.4.3 - Procédure en SRFD/SFD*

Le rôle du DRAAF/SRFD-DAAF/SFD est prépondérant pour la réussite de l'opération.

Il contrôle les effectifs par classe (par spécialité, langue, mode d'hébergement) et doit repérer les classes ou sections à 0élève. Mais il ne peut pas effectuer de corrections (afin de respecter la cohérence avec la base de données des établissements). Si des anomalies sont constatées, elles sont aussitôt signalées à **l'établissement qui devra lui-même corriger** et faire dans ce cas un **deuxième envoi des données** au **CNERTA** et un **deuxième envoi de bordereau structure contractuel** au **SRFD.**

**Les derniers envois d'effectifs au CNERTA, après corrections d'anomalies, ne pourront plus se faire après le 20 octobre 2009, date de clôture de la procédure de collecte.**

Le DRAAF/SRFD-DAAF/SFD doit signer tous les bordereaux structure contractuels et les transmettre à la DGER **au plus tard le : 30 octobre 2009**

- à la MISSI, à l'attention de Francine DERAMBURE: bordereaux structure contractuels des établissements publics,

- à la sous-direction EDC, bureau des relations contractuelles (BRC) : bordereaux structure contractuels des établissements privés.

# **1.5 - 4ème Etape : Effectifs d'élèves et étudiants présents au 4 janvier 2010 : remontée ajustée**

Une collecte sur les effectifs d'élèves et étudiants aura lieu au mois de **Janvier 2010** pour l'ensemble des établissements publics et privés (sauf ceux de Nouvelle-Calédonie et Wallis-Futuna), sur la base des élèves présents au **4 Janvier 2010**. Une note de service vous parviendra au début du mois de décembre.

# **2 - COLLECTE DES EFFECTIFS PREVISIONNELS D'APPRENTIS A LA RENTREE 2009**

Les centres de formation d'apprentis doivent fournir au DRAAF/SRFD-DAAF/SFD les prévisions d'effectifs d'apprentis pour l'année scolaire 2009-2010 (contrats signés pour la 2ème année et effectifs prévisionnels pour la 1ère année).

Chaque service régional transmettra ensuite les données régionales correspondantes (selon le tableau en annexe 3) à la DGER – MISSI, à l'attention de Francine DERAMBURE **au plus tard le : 30 septembre 2009 .**

Les effectifs d'apprentis stabilisés au 31 décembre 2009 seront ensuite collectés avec le système d'information sur la formation des apprentis (SIFA) du ministère de l'Éducation nationale. La procédure et le calendrier seront indiqués dans une note de service qui paraîtra en décembre 2009.

### **Adjointe au Chef de la Mission de la stratégie et des systèmes d'information**

Pièces jointes :

- Annexe 1 : calendrier des remontées année scolaire 2009 2010
- Annexe 2 : tableau régional « effectifs d'élèves et d'étudiants inscrits au 21 août 2009 »
- Annexe 3 : tableau régional « prévisions d'effectifs apprentis »
- Annexe 4 : description du système d'information lié à la collecte des effectifs élèves et étudiants du supérieur court

# **CALENDRIER DES REMONTÉES ANNEE SCOLAIRE 2009-2010**

# **1- Les effectifs d'élèves et d'étudiants du supérieur court**

**1ère étape** *(pour tous les établissements sauf ceux de la Nouvelle Calédonie et de Wallis et Futuna)*

# **EFFECTIFS GLOBAUX INSCRITS AU 21 AOUT 2009 : REMONTEE DE PRERENTREE**

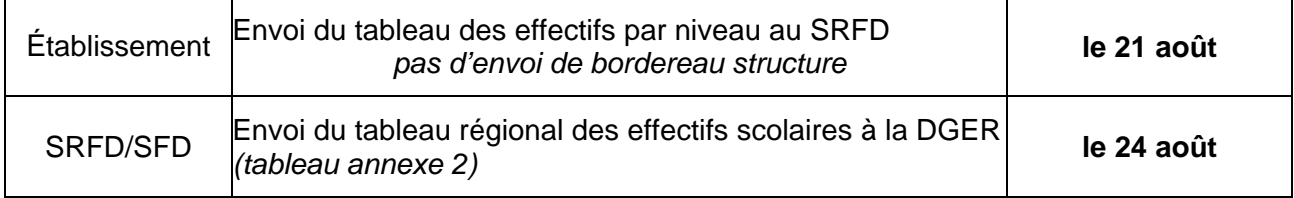

# **2ème étape** *(pour tous les établissements sauf ceux de la Nouvelle Calédonie et de Wallis et Futuna)*

# **EFFECTIFS INSCRITS A LA RENTREE 2009 : REMONTEE DE RENTREE**

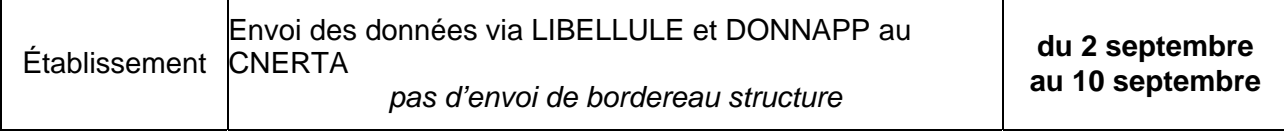

**3ème étape** *(pour tous les établissements sauf ceux de la Nouvelle Calédonie et de Wallis et Futuna)*

# **EFFECTIFS INSCRITS ET PRESENTS AU 1ER OCTOBRE 2009 : REMONTEE OFFICIELLE (SCOLARITE NORMALE)**

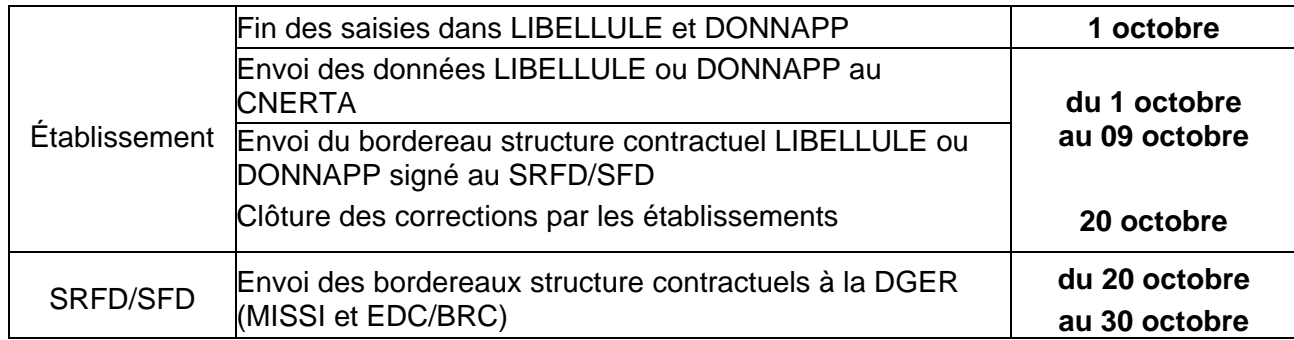

**3ème étape** *(pour les établissements de la Nouvelle Calédonie et de Wallis Futuna)*

# **EFFECTIFS INSCRITS ET PRESENTS AU 1ER MARS 2010 : REMONTEE OFFICIELLE (SCOLARITE DECALEE)**

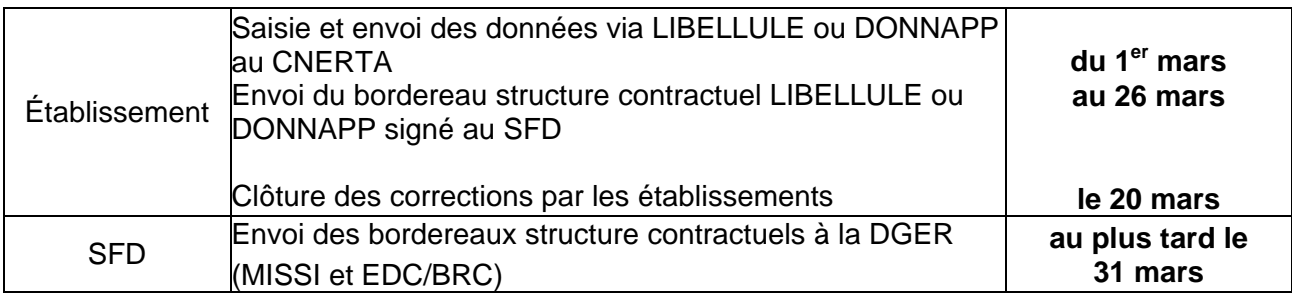

# **2- Les effectifs d'apprentis**

# **EFFECTIFS GLOBAUX PREVISIONNELS AU 30 SEPTEMBRE 2009 :**

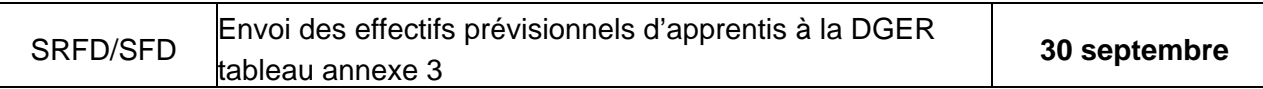

# **« EFFECTIFS D'ELEVES ET D'ETUDIANTS INSCRITS AU 21 AOUT 2009 » A transmettre à la DGER le 24 août 2009**

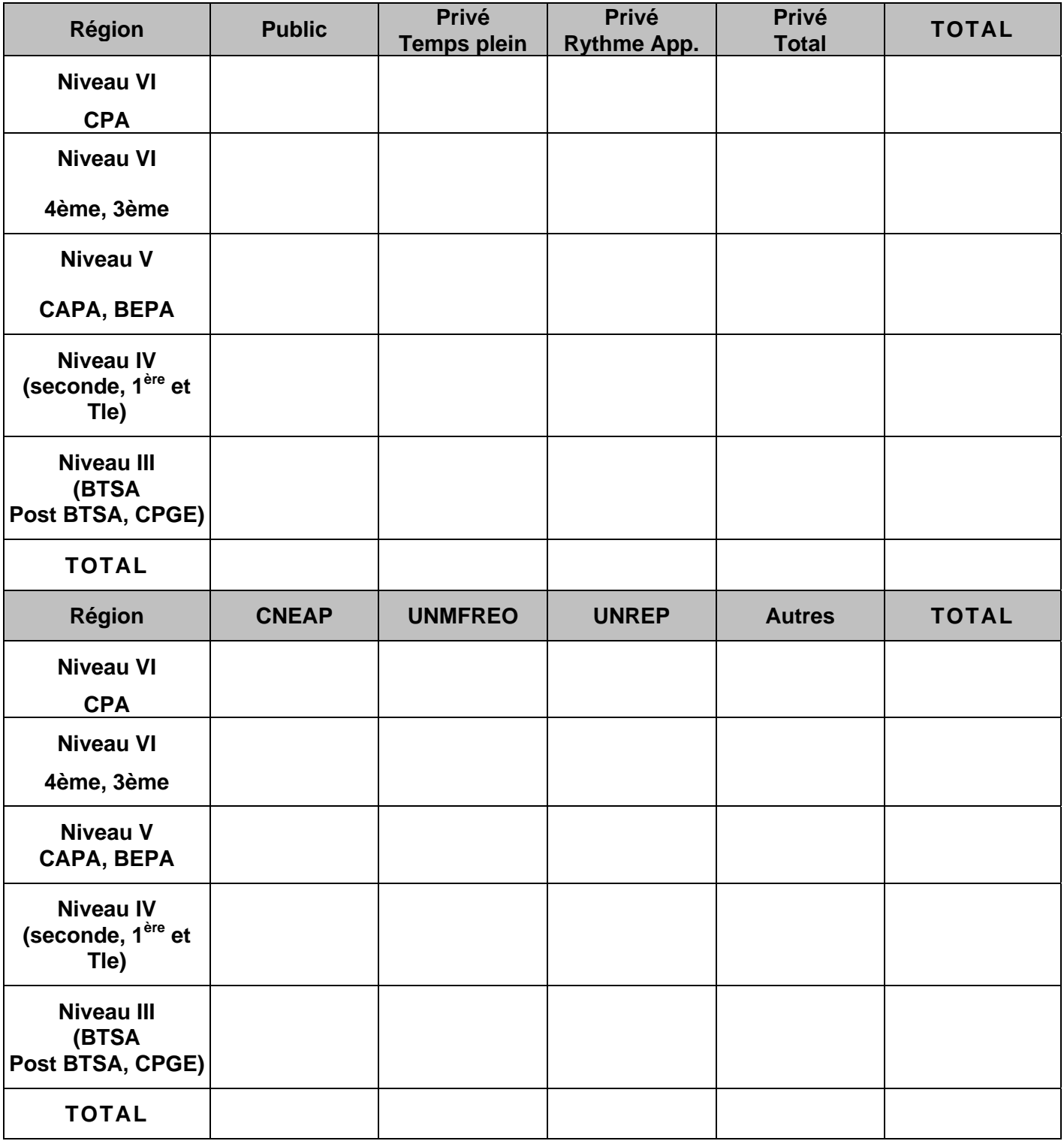

# **TABLEAU RÉGIONAL**

# **« PREVISIONS D'EFFECTIFS APPRENTIS » A transmettre à la DGER le 30 septembre 2009**

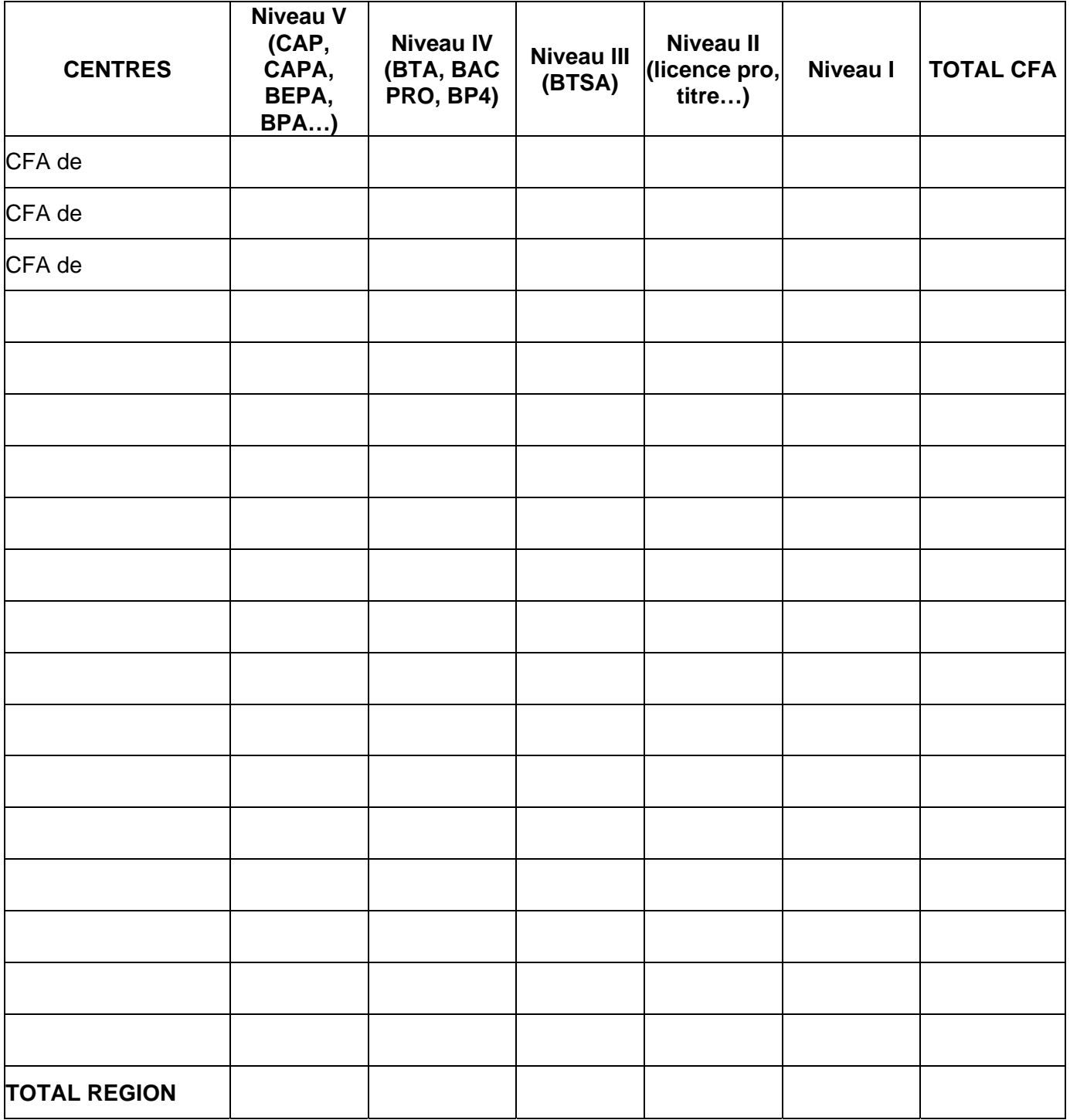

# **DESCRIPTION DU SYSTÈME D'INFORMATION LIÉ À LA COLLECTE DES EFFECTIFS ÉLÈVES ET ÉTUDIANTS DU SUPÉRIEUR COURT**

Le suivi des populations en formation via le système d'information SAFRAN s'étend à l'ensemble des établissements publics et privés qui utilisent soit l'application LIBELLULE soit l'outil Web DONNAPP.

La procédure mise en place fait intervenir:

- le CNERTA (Dijon) pour la **collecte** des informations du niveau local ;
- le CERI (Toulouse) pour la **constitution** de la base nationale des élèves (BNE).

### **Les services régionaux**

Les services régionaux (SRFD et SFD) n'ont plus de données à intégrer. L'application AGRIDE mise en place en 2004 permet l'identification des élèves en fournissant à chaque élève un identifiant national agricole (INA) et le contrôle des doublons ; ce dernier est effectué par les services régionaux en collaboration avec les établissements.

L'application SCOLAGRI permet de vérifier les données, de faire des traitements statistiques et d'exporter des fichiers. Depuis 2004, les services régionaux peuvent l'utiliser également aux fins de contrôle de données individuelles et de suivi au cours de l'année des mouvements d'arrivée et surtout de départ des élèves (démissions, changements d'établissement, etc...).

L'individualisation des données par l'attribution à chaque élève de l'identifiant national agricole (INA) et également par la récupération de l'identifiant national élève (INE) permet d'affiner les traitements statistiques tant au niveau régional qu'au niveau national dans le cadre de SAFRAN, autorisé par la CNIL sous le numéro 1035615 conformément à la loi " informatique et libertés " n° 78-17 du 6 janvier 1978 modifiée.

# **La DGER**

Le dispositif permet également à la DGER de faire plusieurs remontées dans l'année, ce qui permet aux services régionaux de suivre l'évolution des effectifs dans les établissements.